## PC printer Port Relay Unit

(Fully assembled and tested )

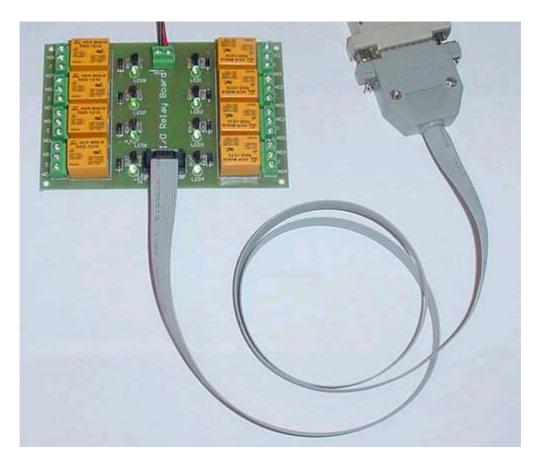

## **Description :**

Control up to 8 devices via the parallel printer port on your PC. There are 8 relays each capable of switching 12VDC/15A or 240VAC/10A. Each relay has an LED to indicate when it is operated.

The required power is 12V DC / minimum 300 mA.

The set including :

- One relay board

- One DB25 flat cable with 10PIN connector for a connection to a PC's printer port (approximately length 1 meter)

## **Specifications :**

Relays has Normally Open (NO) and Normally Closed (NC) Contacts rated for voltages:

- 12VDC/15A
- 24VDC/15A
- 125VAC/15A
- 250VAC/10A

Relay's datasheed : (relays used : RAS-1215 - 1C) http://www.sigma-shop.com/information/Relay/RAS.pdf

Supply : 12 Volts / 300mA

Dimension : 120mm / 80mm / 20mm

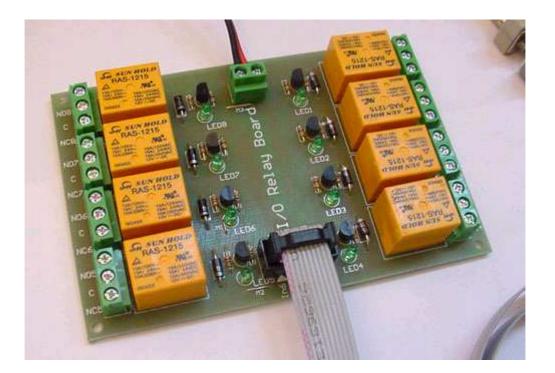

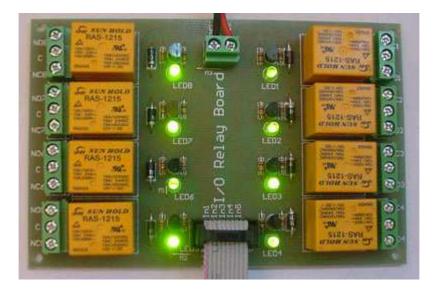

(c) Sigma-Shop.com All rights reserved.

This is a scheme of one relay module (channel):

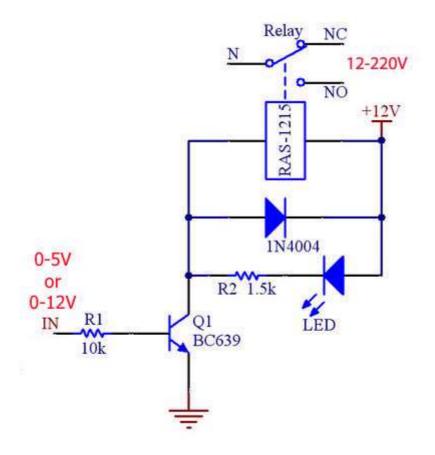

## Installation :

- 1. Connect cable from your computer to the connector on relay board.
- 2. Connect power (12V) to board :

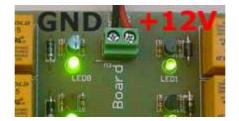

3. Download simple testing software from : http://sigma-shop.com/software/lpt\_relay/ http://sigma-shop.com/software/lpt\_relay/lptctrl.zip 4. Unzip and run software :

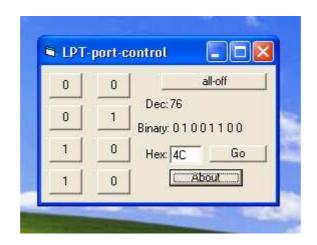

Using buttons you can turn ON and turn OFF all eight relays.

5. Connect device who you like to control :

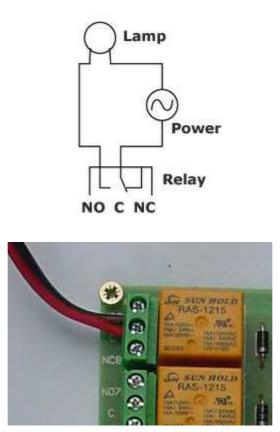

Here is the link with easy method to use this switch under Python program (inpout32.dll):

http://logix4u.net/Legacy\_Ports/Parallel\_Port.html

(tahnks to Chandra for this information)